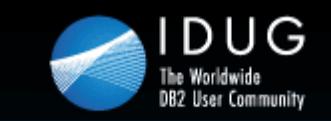

## **Quality Assurance for Dynamic SQL**

#### **Craig S. Mullins** *Mullins Consulting, Inc. (for InSoft Software GmbH)*

Session Code: V12Tuesday 2010-Nov-09 @ 9:45 – 10:45 | Platform: DB2 for z/OS

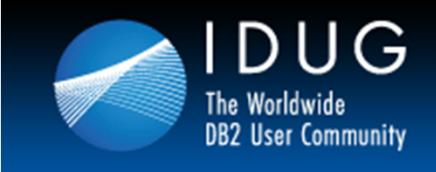

## **Author**

- $\bullet$ **This presentation was prepared by:**
- •Craig S. Mullins
- •President & Principal Consultant
- •**Mullins Consulting, Inc.**
- •**15 Coventry Ct**
- •**Sugar Land, TX 77479**
- •**Tel: 281-494-6153**
- •**Fax: 281.491.0637**
- •**Skype: cs.mullins**
- •**E-mail: craig@craigsmullins.com**

This document is protected under the copyright laws of the United States and other countries as an unpublished work. Any use or disclosure in whole or in part of this information without the express written permission of Mullins Consulting, Inc. is prohibited. © 2010 Craig S. Mullins, Mullins Consulting, Inc. All rights reserved.

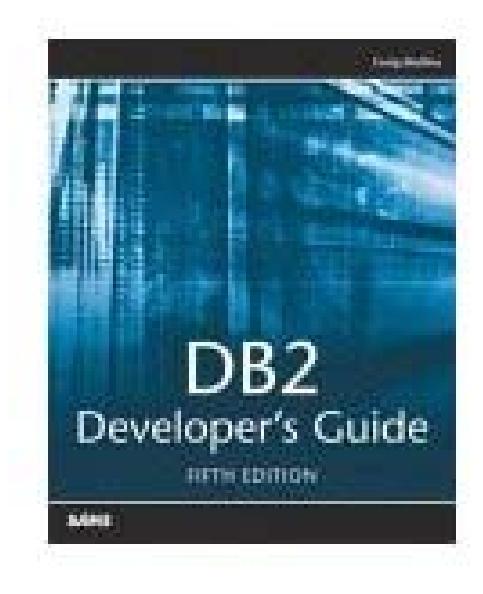

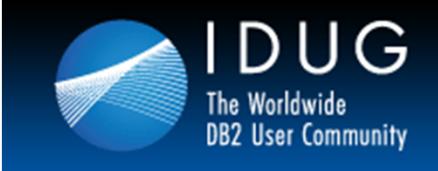

## **Agenda**

- • Dynamic SQL – The Basics
	- •Static vs. Dynamic SQL
	- When to Use Dynamic vs. Static SQL
- $\bullet$  Drivers of Dynamic SQL Growth
	- •Packaged Applications (e.g. ERP)
	- $\bullet$  Modern Application Development
		- GUI, web, etc.
- Performance Issues
	- $\bullet$ Understanding the Dynamic Statement Cache
	- •BIND options
- Solving Your Dynamic SQL Woes with InSoft's QA+

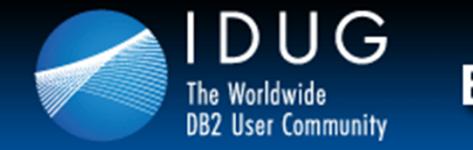

#### **Solving Your Dynamic SQL Woes with InSoft's QA+**

**DB/IQ - Family**

**DB/IQ Family in Version 4.92**

- **QA Quality Assurance (Base Product)**
- $\boxtimes$  **IA+ Index Administrator + (Add-On)**
- **PM PackMan Package Management**
- $\boxtimes$  QA+ **QA+ QA Plus (Add-On)**
- **WL+ WorkLoad Detector + (Add-On)**

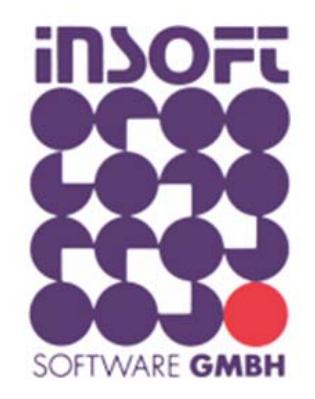

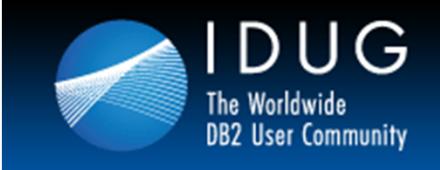

# 

## **Types of SQL**

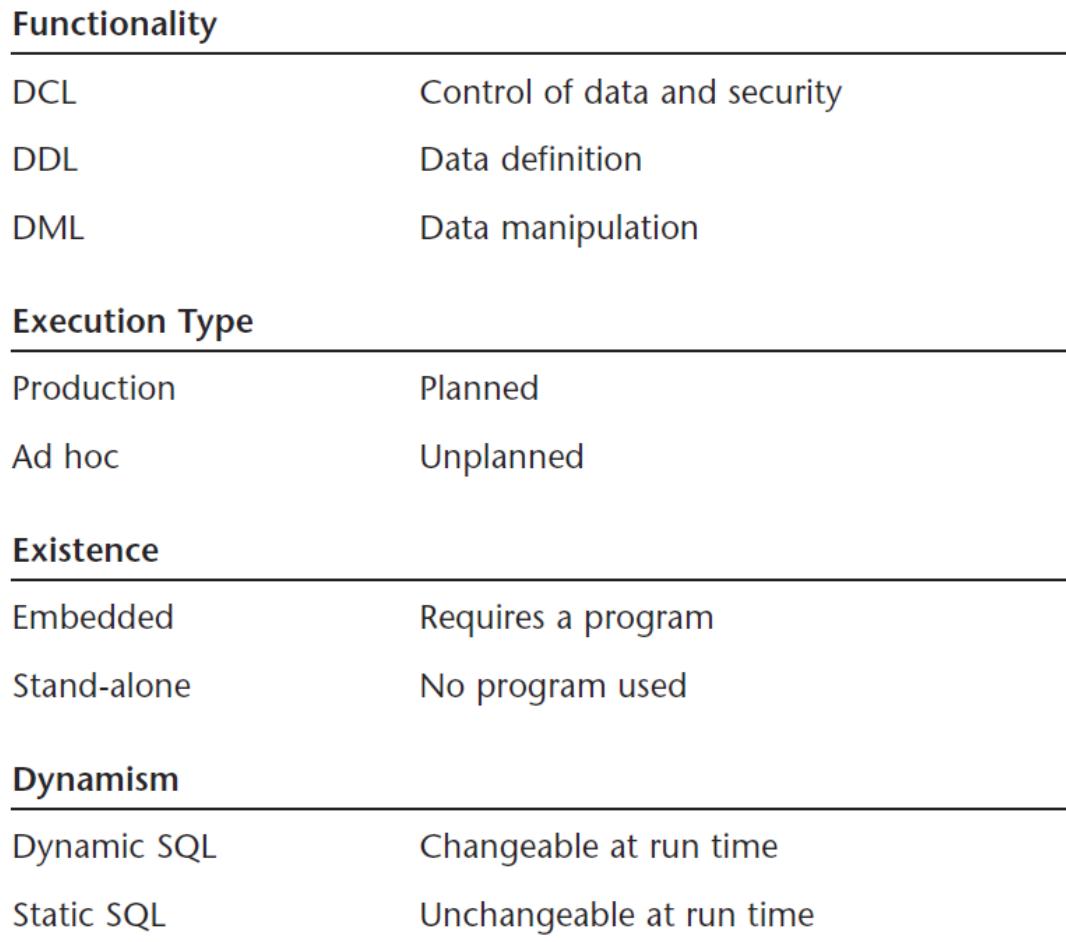

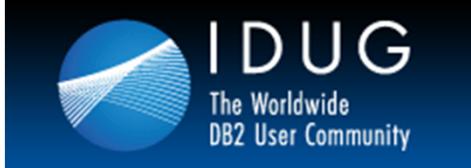

#### **Dynamic SQL – Basics**

#### Static SQL

- $\bullet$ Is unique to DB2
- $\bullet$ Access paths established before execution
- •Creates a consistent access path
- $\bullet$ Requires a BIND to create SQL access paths

#### Dynamic SQL:

- Usually more flexible but access path can be inconsistent
- Not as common
	- At least in traditional COBOL applications
- A "mini-bind" is done automatically by DB2 before execution

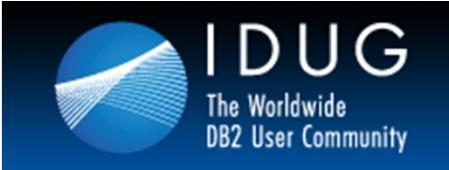

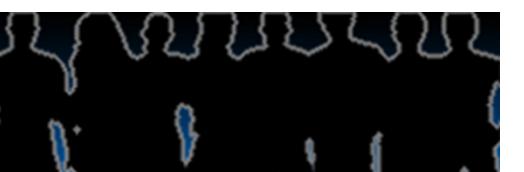

#### **Dynamic SQL versus Static SQL**

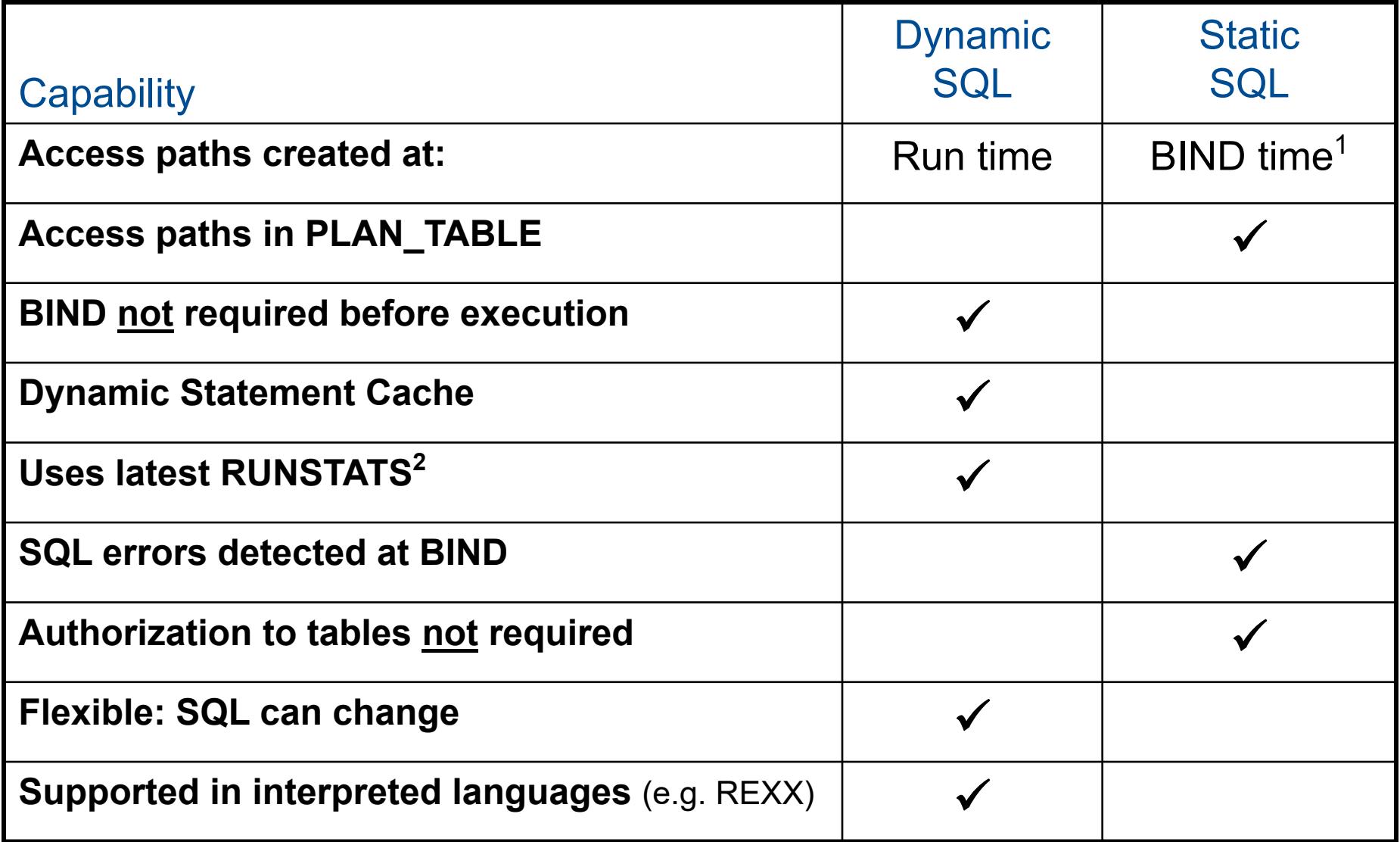

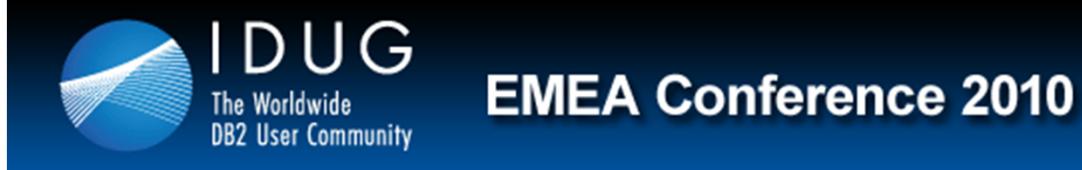

#### **So to Summarize…**

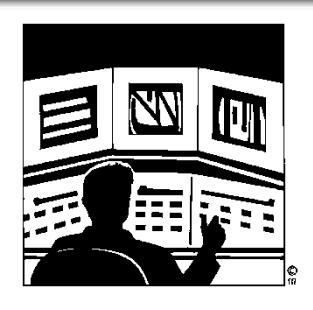

#### **With Static SQL:**

- • **Beneficial** because Access paths are formulated at BIND time and EXECUTE authority on plans and packages eliminates need for privileges for all objects in the **SQL**
- $\bullet$  **But** binding before running program can become burdensome and many of current development tools provide better support for dynamic APIs

#### **With Dynamic SQL:**

- • **Beneficial** because IDEs support Java better, the Dynamic Statement Cache can alleviate performance penalty of re-formulating access paths and dynamic SQL will always use the latest RUNSTATS (which may produce a better access paths)
- $\bullet$  **But** compiling statements each time they are executed increases total statement execution time and SQL errors may not be detected until the program is executed.

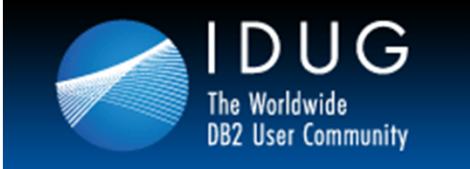

## **Static vs. Dynamic SQL: When To Use Each**

#### • **Performance sensitivity of the SQL statement**

 $\bullet$  Dynamic SQL will incur a higher initial cost per SQL statement due to the need to prepare the SQL before use. But once prepared, the difference in execution time for dynamic SQL compared to static SQL diminishes.

#### • **Data uniformity**

- $\bullet$  Dynamic SQL can result in more efficient access paths than static SQL is whenever data is:
	- 1. Non-uniformly distributed. (e.g. cigar smokers skews male)
	- 2. Correlated (e.g. CITY, STATE, and ZIP\_CODE data will be correlated)

#### • **Use of range predicates**

- $\bullet$ The more frequently you need to use range predicates  $\langle \langle \rangle, \rangle, \langle =, \rangle =$ , BETWEEN, LIKE) the more you should favor dynamic SQL.
- • The optimizer can take advantage of distribution statistics & histogram statistics to formulate better access paths because the actual range will be known.

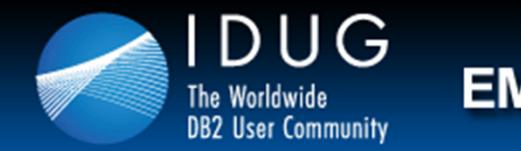

#### **When to Use Static vs. Dynamic SQL (continued)**

#### •**Repetitious Execution**

- As the frequency of execution increases, then you should favor static SQL (or perhaps dynamic SQL with local dynamic statement caching (KEEPDYNAMIC YES).
- The cost of the PREPARE becomes a smaller and smaller percentage of the overall run time of the statement the more frequently it runs (if the cached prepare is reused).

#### $\bullet$ **Nature of Query**

• When you need all or part of the SQL statement to be generated during application execution favor dynamic over static SQL.

#### $\bullet$ **Run Time Environment**

• Dynamic SQL can be the answer when you need to build an application where the database objects may not exist at precompile time. Dynamic might be a better option than static specifying VALIDATE(RUN).

#### $\bullet$ **Frequency of RUNSTATS**

• When your application needs to access data that changes frequently and dramatically, it makes sense to consider dynamic SQL.

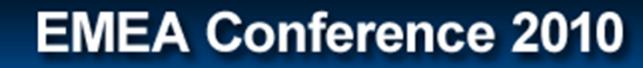

### **Drivers of Dynamic SQL Growth**

- • Packaged applications use dynamic SQL
	- $\bullet$ SAP R/3, Peoplesoft, Siebel, etc.

**DUG** 

- $\bullet$ Easier to support multiple DBMSes that way
- $\bullet$  Many newer applications use dyanmic SQL
	- • Developed on distributed platforms and for the web
		- New developers are more familiar with GUI-based programming environments
		- Many of the current development tools provide better support for dynamic APIs (like JDBC), than they do for static SQL
		- Many developers never even sign on to the mainframe
			- Java and .NET developers

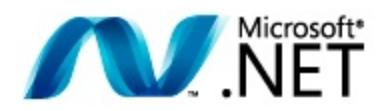

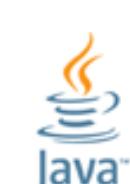

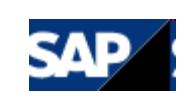

ORACLE<sup>®</sup>

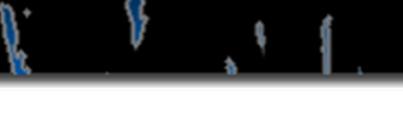

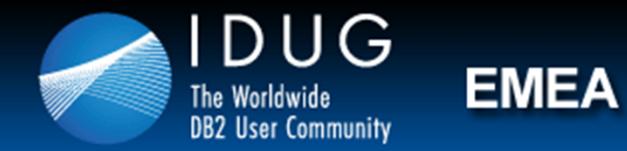

### **Let's Talk About Dynamic SQL Performance**

- • Many aspects of tuning dynamic SQL are similar to tuning static SQL
	- $\bullet$ Find the problematic SQL
	- • Determine who executed it and from which program
		- if possible
	- •EXPLAIN the statement
	- $\bullet$ Tune the statement
	- $\bullet$ Repeat as needed

*We'll speak about each of these on the ensuing slides.*

•Building best practices for tuning dynamic SQL

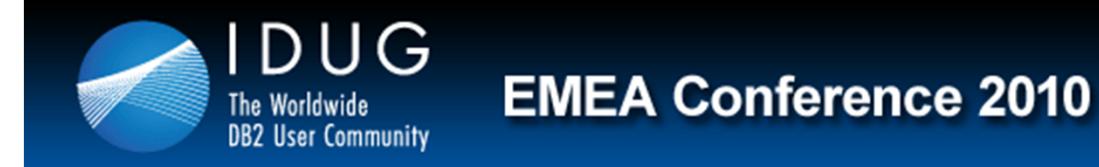

## **Finding the Problematic Dynamic SQL**

There are no DBRMs, packages, or access paths in PLAN TABLE(s) to utilize.

So, how do you find problems?

- •A problem usually starts with a phone call
- $\bullet$  Could also arise from performance reports and/or performance monitor(s)
	- Typically after a problem occurs, though
	- May require costly traces

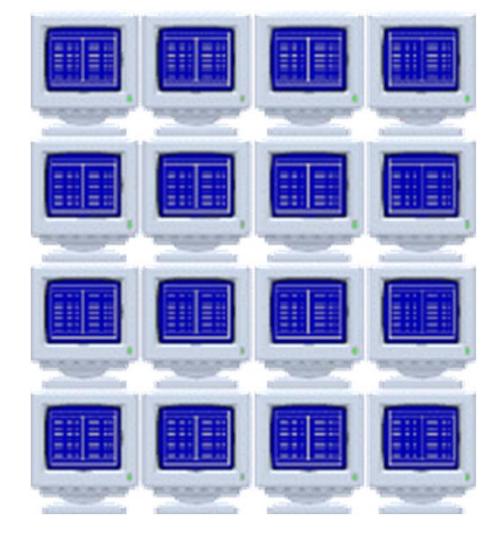

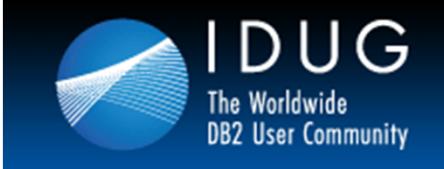

## **Who Executed the Dynamic SQL?**

Can you determine *who* executed the *problem* dynamic SQL statement(s)?

- $\bullet$  Why would you want/need to know this?
	- Can help to gather information about the query
		- parameter markers and host variables
	- If it is still running you will want to warn the end user before you kill the thread… right?
	- Remediate by getting the user to stop running that particular query …or form of the query.

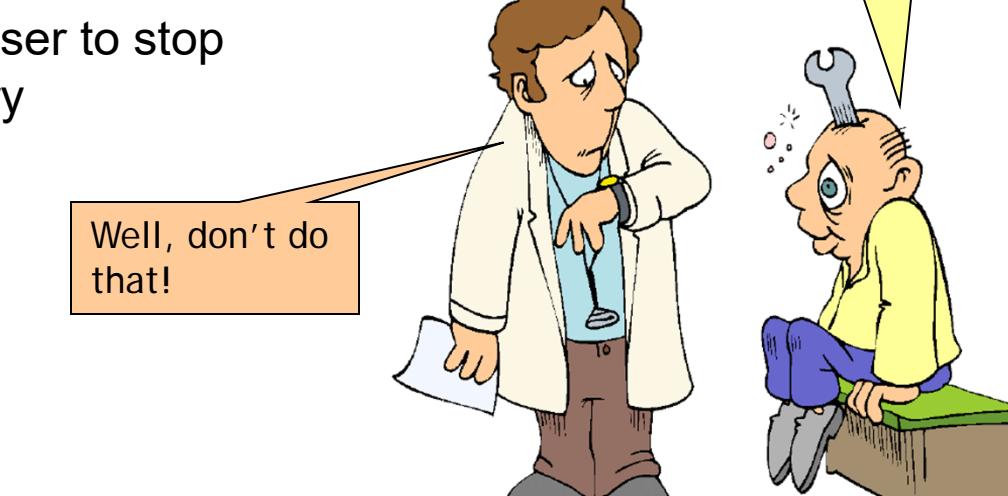

Doctor, doctor, it hurts when I do

this…

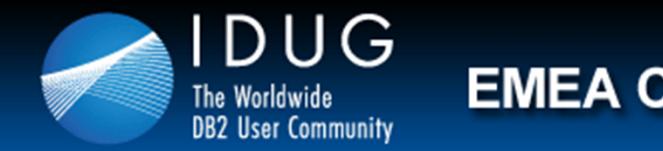

## **Who Executed the Dynamic SQL? (continued)**

But it can be difficult to determine *who* executed dynamic SQL

- Why?
	- Much dynamic SQL comes from an application server
	- Single connection ID problem
- $\bullet$  There are four client identifiers that *can* be passed to DB2 for z/OS when dynamic SQL is executed:
	- Client workstation name
	- Client transaction name
	- Client user
	- Client accounting information.

These can be set using DRDA or JDBC …

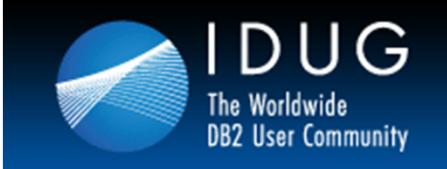

## **Tuning/Fixing Dynamic SQL Statements**

- Take advantage of information in the Dynamic Statement **Cache** 
	- We will cover the DSC in more detail momentarily
- Create a statement cache table
	- • Run EXPLAIN STMTCACHE STMTID
		- Needs SYSADM authority
- Apply traditional SQL tuning best practices
	- If you are able to modify the SQL
- What if you cannot modify the SQL?
	- •Add or modify indexes
	- •Freshed statistics by executing RUNSTATS
	- •Reorganize table spaces and/or indexes
	- •Lobby your application vendors to change the SQL

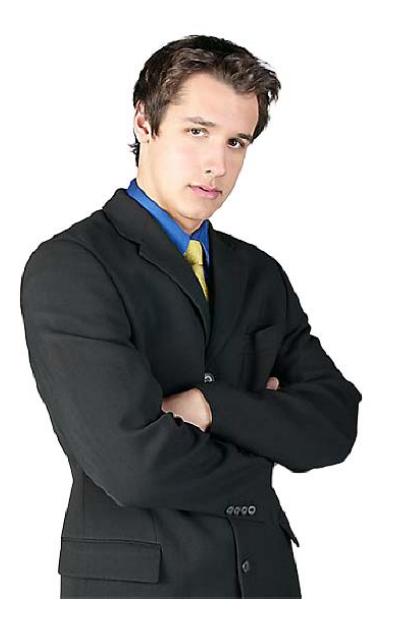

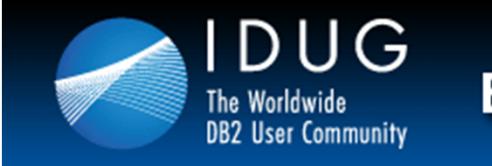

## **An Additional Dynamic SQL Tuning Thought**

Consider stored procedures for frequently executed dynamic SQL statements

- Stored procedures can reduce network traffic
- $\bullet$  Native SQL stored procedures are relatively easy to code and are more efficient than earlier types of stored procedures

#### Caveats:

- Requires modification of the application
	- To call the stored procedure instead of issuing the dynamic SQL
- $\bullet$ Few tools to manage DB2 stored procedures
- • Requires mainframe skills
	- May not be helpful if all programmers use an IDE

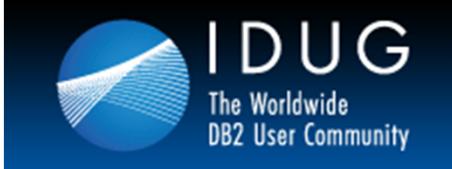

### **Dynamic SQL Best Practices**

- $\bullet$  Threshold and parameter controlled alerting
	- $\bullet$ Tag "problem" SQL and watch over time
	- •Compare past/average versus current
- $\bullet$  Retain historical details
	- •Easy identification of poor performing SQL
	- •Average CPU and elapsed times for each SQL
	- $\bullet$  Group top x SQL statements for tuning
		- Concentrate on biggest consumers for biggest return on tuning investment
	- •Identify trends

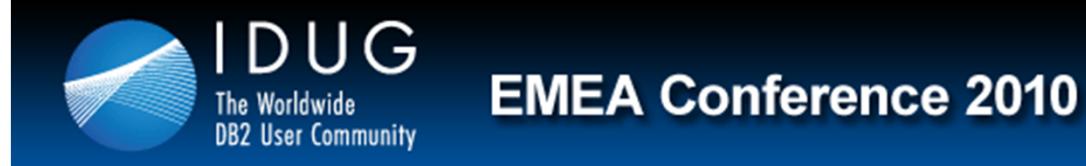

### **Introduction to Dynamic Statement Caching (DSC)**

- •DB2 uses the DSC to minimize (perhaps even eliminate) dynamic prepares
- There are three (*OK, four*) types of caching supported:
	- No caching
	- Local Dynamic Statement Caching
	- Global Dynamic Statement Caching
	- Full Caching
- $\bullet$  The prepared SQL and statement text for dynamic SQL statements are cached in the DBM1address space
	- Local Statement Cache
	- Global Dynamic Statement Cache

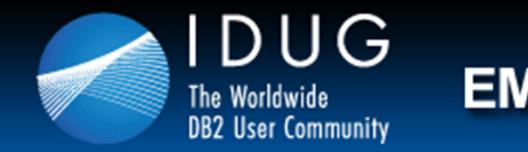

### **Implementing Dynamic Statement Caching**

- Controlled by several different parameters
	- •BIND options
	- •DSNZPARMs
	- $\bullet$ Application constructs
- Will discuss the parameters on the upcoming slides in the appropriate place

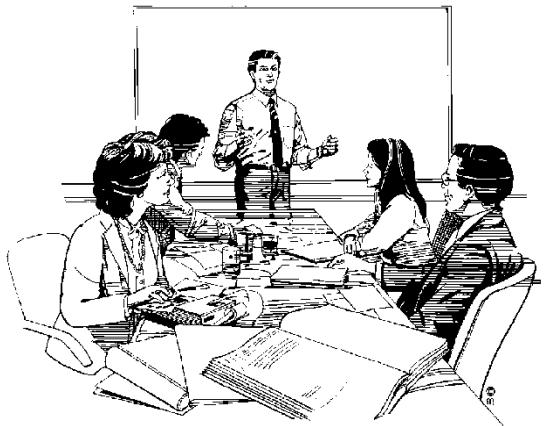

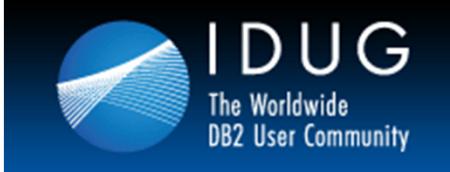

## **No Caching**

- • This is the default
	- $\bullet$ And the way DB2 worked before the DSC was introduced
- $\bullet$  Prepared statements do not persist across COMMIT
	- • The prepared mini-plan is discarded after a commit
		- Except for CURSOR with HOLD statements
	- • The next time the statement is executed it will have to be prepared again

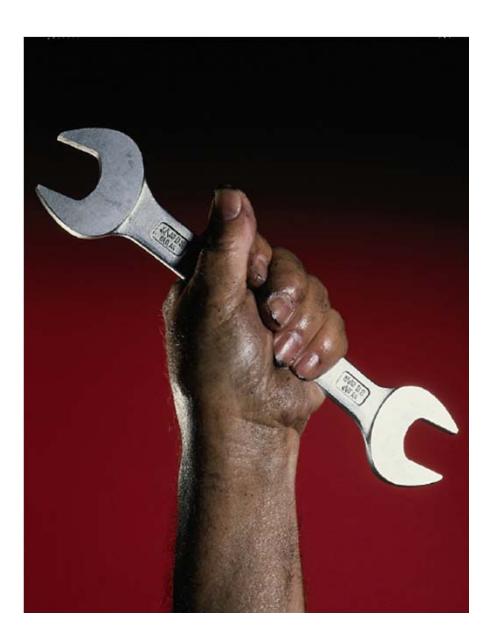

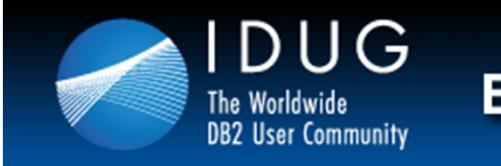

#### **Local Dynamic Statement Caching**

- • Eliminates need for the application to issue multiple PREPAREs for the same statement
	- •Implicit PREPAREs are done by DB2
- • To enable Local Statement Caching
	- $\bullet$ Set KEEPDYNAMIC(YES) Bind Parameter
	- • The MAXKEEPD DSNZPARM controls maximum prepared statements
		- Does not affect statement text which is always kept
- $\bullet$  Not really a big performance help
	- • Useful because programmers do not need to keep track of when COMMITs are issued in order to perform another PREPARE
		- DB2 does the implicit PREPARE
	- $\bullet$ Some reduction in message traffic in a distributed environment is possible

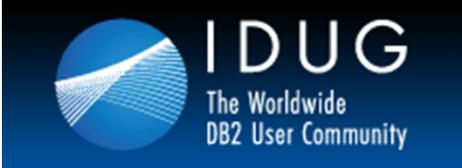

### **Global Dynamic Statement Caching**

- • Will reuse prepared statements across units of work
	- $\bullet$ Within and across program executions
	- $\bullet$ Must be the EXACT same SQL statement, though
	- $\bullet$  Prepared statement cached in global dynamic statement cache
		- Skeleton Dynamic Statement (SKDS)
		- Short Prepare
- $\bullet$  To enable Global Statement Caching
	- •Set DSNZPARM CACHEDYN=YES
- $\bullet$  Global Dynamic Statement Caching can offer significant performance improvement for applications with frequent reuse of dynamic SQL
	- •No coding changes required

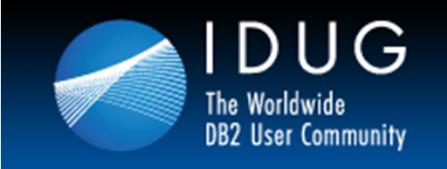

#### **Prerequisites for Global Dynamic Caching**

- • Statement text must be EXACTLY the same
	- $\bullet$ Can use parameter markers
	- •Literals will not work (unless it is always the SAME literal)<sup>1</sup>
- • Other things that must be the same or compatible
	- •Bind rules
	- $\bullet$ Special registers
	- $\bullet$ Authorizations
- • Packaged application vendors (e.g. ERP) have designed their applications to make use of DSC

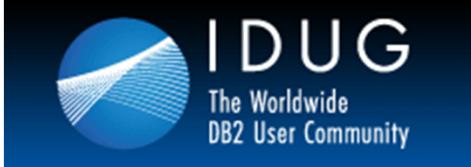

#### **Are These Statements The Same?**

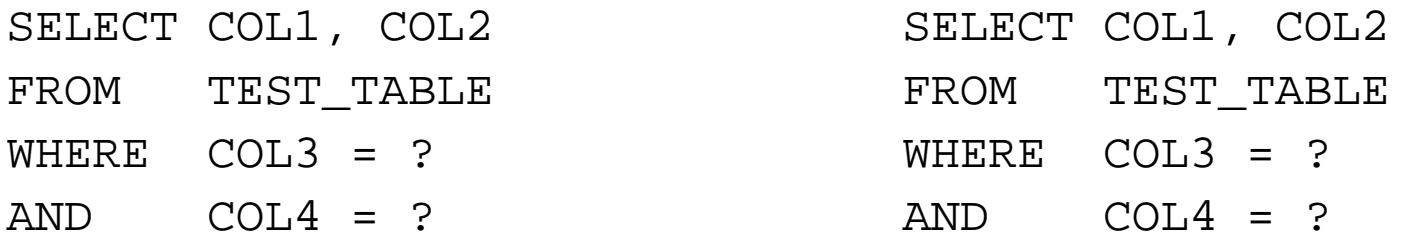

#### **How About These?**

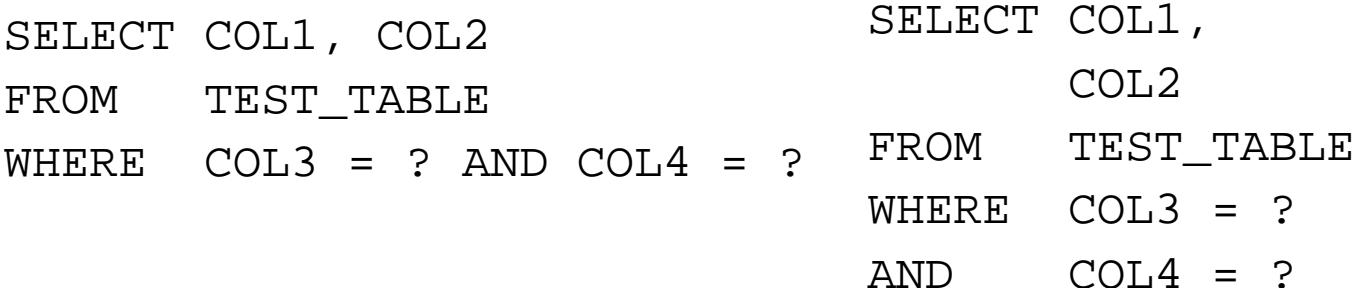

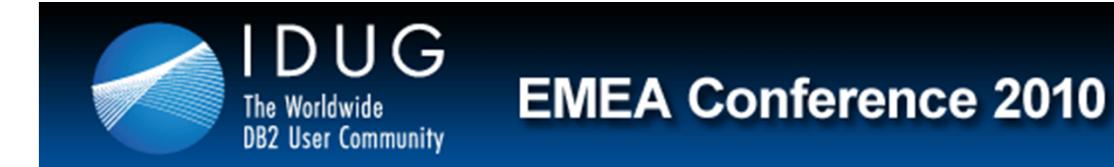

### **DB2 10: Literals can be treated as "the same"**

- As we just learned, in order to take advantage of the DSC, the dynamic SQL statement must be exactly the same
- If a literal changes, it is not the same. For example:

#### **NOT THUE SAMIE**

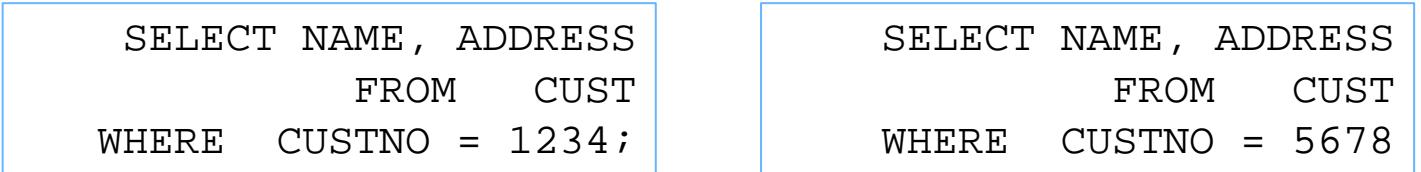

- As of DB2 V10, dynamic SQL with literals can be reused in the DSC
	- It is still generally better to use parameter markers for dynamic SQL than to use literals and rely on this update though

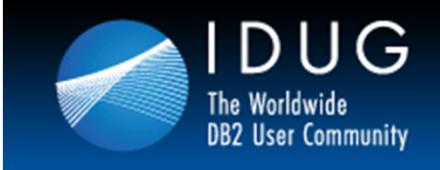

#### **Full Caching** *(Both Local and Global)*

- • Combines the benefits of Local and Global Dynamic Statement Caching
	- $\bullet$ Can completely avoid PREPARE operations
	- • Prepared statement kept in local thread storage and not invalidated across commits
		- Prepare Avoidance
- Enabling global statement caching
	- •CACHEDYN=YES
	- •MAXKEEPD>0
	- $\bullet$ KEEPDYNAMIC(YES)

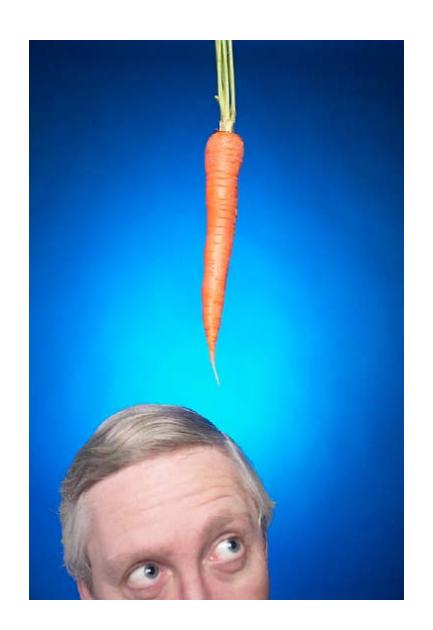

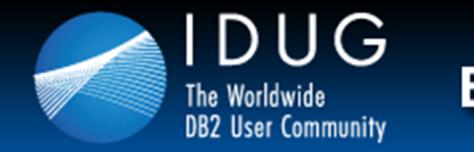

## **Flushing the DSC**

Invalidate the dynamic statement cache by:

1. Executing RUNSTATS

#### 2. RUNSTATS UPDATE NONE REPORT NO

- • Causes any statement in the DSC which is dependent on the affected table space or index space to be removed from the cache.
- $\bullet$  This is done to allow users who manually update DB2 Catalog statistics to invalidate the related dynamic SQL in the cache
	- $\bullet$ The next prepare will re-evaluate the access paths.
- • The granularity is at the table space and index level
	- $\bullet$ Not the table level

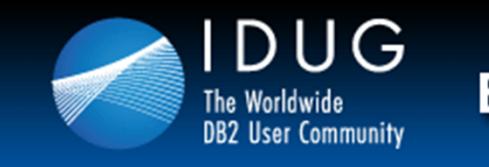

## **Reoptimization (REOPT)**

#### **Reoptimization settings can make dynamic SQL more static …and sometimes vice versa.**

- You can gain additional optimization for (mostly dynamic) SQL using the REOPT parameter of the BIND command.
- $\bullet$  REOPT specifies whether to have DB2 determine an access path at run time by using the values of host variables, parameter markers, and special registers.
- $\bullet$  As of DB2 9, there are four options from which to choose when specifying REOPT.

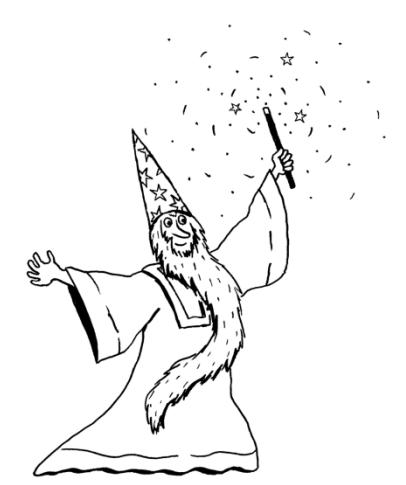

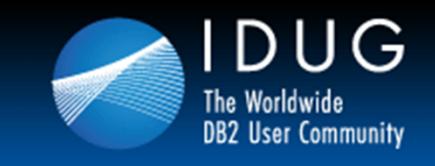

#### **REOPT Parameter Choices**

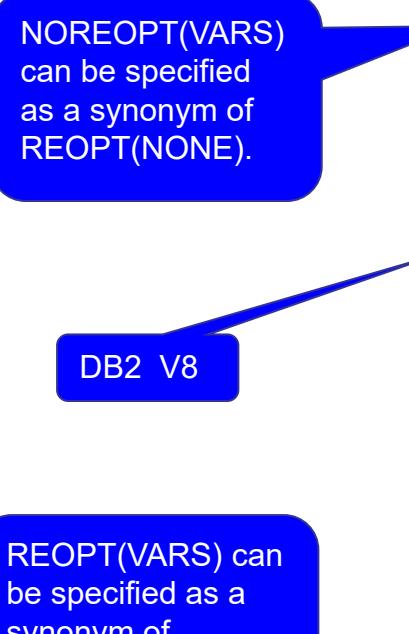

synonym of REOPT(ALWAYS).

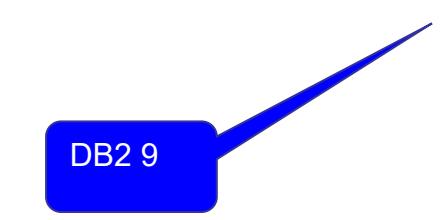

REOPT (NONE) –PREPARE determines the access path and no reoptimization is performed. The bound statement can be moved to the dynamic statement cache (DSC), if the cache is being used.

REOPT (ONCE) – PREPARE determines an initial access path before the host variable values are available. When the statement is first executed and the host variable values are known, the statement is reoptimized one time. The hope is that the one-time reoptimization will provide a better access path than the initial PREPARE. The statement can be placed in the dynamic statement cache and reused multiple times.

REOPT (ALWAYS) – The SQL statement is re-optimized each time it is executed, always using the latest host variable values. REOPT (AUTO) – Leave it up to DB2 (autonomic?). If changes in the filter factors for the statement predicates warrant, DB2 can re-prepare the statement. The newly prepared statement would be executed and would replace the prepared statement currently in the Global Dynamic Statement cache.

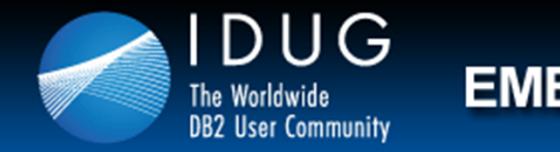

#### **REOPT Applicability: Dynamic vs. Static SQL**

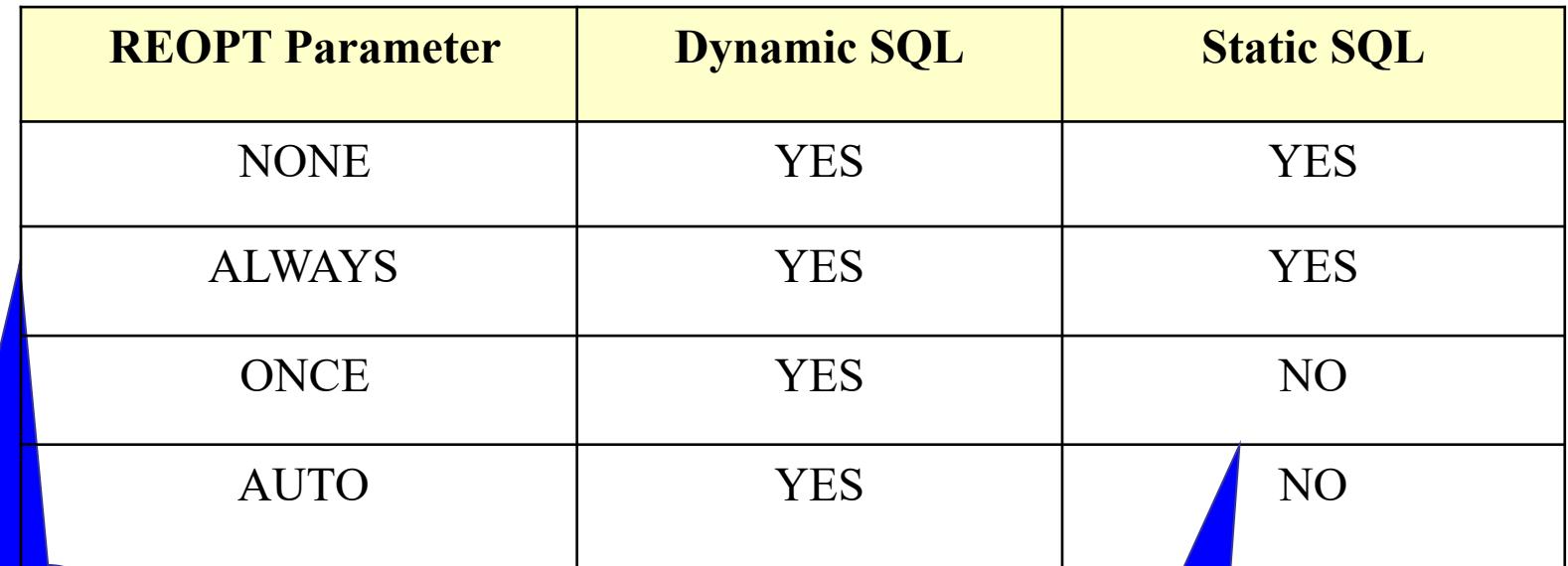

Consider binding static programs with REOPT(ALWAYS) when the values for your program's host variables or special registers are volatile and make a significant difference for access paths.

ONCE and AUTO are not valid for static SQL because they work with the dynamic statement cache, which does not apply to static SQL.

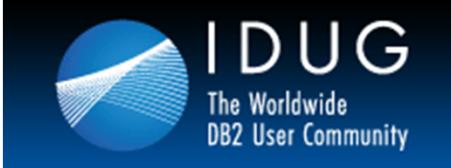

### **Dynamic SQL Best Practices**

- • Understand the difference between static & dynamic
	- $\bullet$ Use appropriate parameters for each
- • Implement Dynamic Statement Cache
	- •Train programmers how to write code that benefits from DSC
- • Build threshold and parameter-controlled alerts
	- $\bullet$ Tag "problem" SQL and watch over time
	- •Compare past/average versus current
- Retain historical details
	- •Easy identification of poor performing SQL
	- $\bullet$ Average CPU and elapsed times for each SQL
	- $\bullet$  Group "Top *<sup>x</sup>*" SQL statements for tuning
		- Concentrate on biggest consumers for biggest return on tuning investment
	- •Identify trends

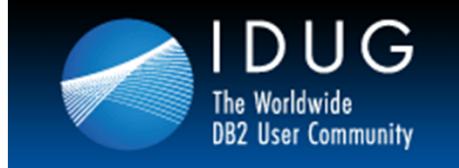

### **And Now ... Solving Your Dynamic SQL Woes Using InSoft QA+**

- •**Benefits**
- •**Facilities**
- •Cache Monitor
- $\bullet$ Accumulation
- •**Neutralization**
- $\bullet$ Tagging
- $\bullet$ **Reports**
- •Searching

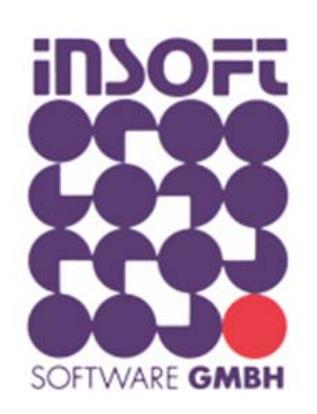

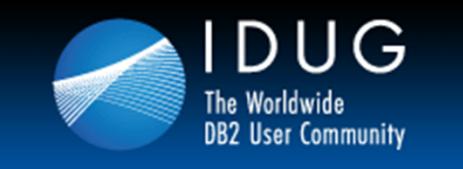

## **QA+ Benefits**

- •Monitor all activities in the DB2 Statement Cache consequently
- •Accumulate and build a DB2 Performance Data Warehouse
- $\bullet$  Report vital information on performance problems and heavy consumers
- $\bullet$  Issue alerts on all critical dynamic SQL executed (local, remote, connected client)
- • One service to monitor all dynamic SQL - local applications, client-server, web-based, QMF, ERP-applications and ...
- $\bullet$  Produce a comprehensive picture of the dynamic SQL as basis for tuning
- $\bullet$ Increase CPU savings and delay expensive upgrades
- $\bullet$  No expensive DB2 Trace required (318 for statistics is recommended)
- •Available for DB2 V8 and V9

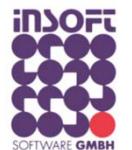

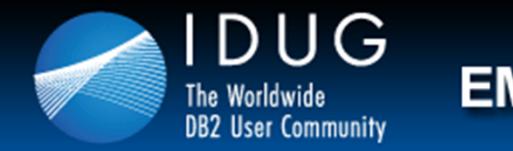

#### **QA+ Facilities**

- • Threshold and parameter controlled Alert System - automatically registers all "problem" SQL!
- "snap shots"  $@$  pre-defined periods for a given duration
- $\bullet$  All dynamic SQL consolidated and benchmarked together with the DB2 access paths
- • "same" SQL statements optionally neutralized to reduce volume of data, compare Access Paths and CPU usage
- $\bullet$  Average CPU and elapse times for each SQL; easy recognition of poor performing SQL
- $\bullet$ Detailed explain analysis
- $\bullet$  View results per DB2 Group, sub system, user identifiers or an accumulated combination of all

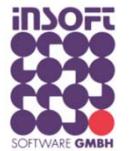

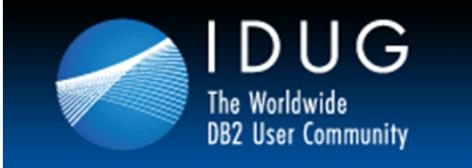

### **QA+ Facilities (continued)**

- • Easy navigation dialogue - locate most frequent & most costly SQL. E.g. SQL with highest no. of rows returned, Getpages, heaviest CPU consumers, hottest objects, indexes not used ...
- Tune the top "n" hot SQL statements
- •Tag "problem" SQL and follow/ compare progress thru time.
- • Reports include - Period Analysis, Trends, CPU Consumers, Objects accessed ...
- System reports include Cache activity and recommended EDMCACHE size.
- $\bullet$  Groups can be (re)defined to reveal CPU consumers per User-Id. (Primary or Secondary) and / or Tokens
- $\bullet$  Interface to QA enables Quality Assurance for all monitored SQL and full explain functionality for tuning purposes
- $\bullet$ Interface to IA+ (Index Advisor) enables "index tuning"

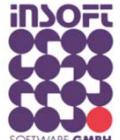

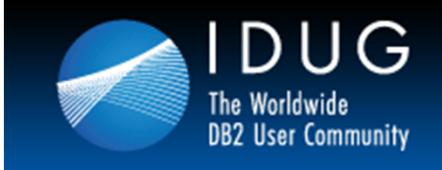

## **QA+ Cache Monitor**

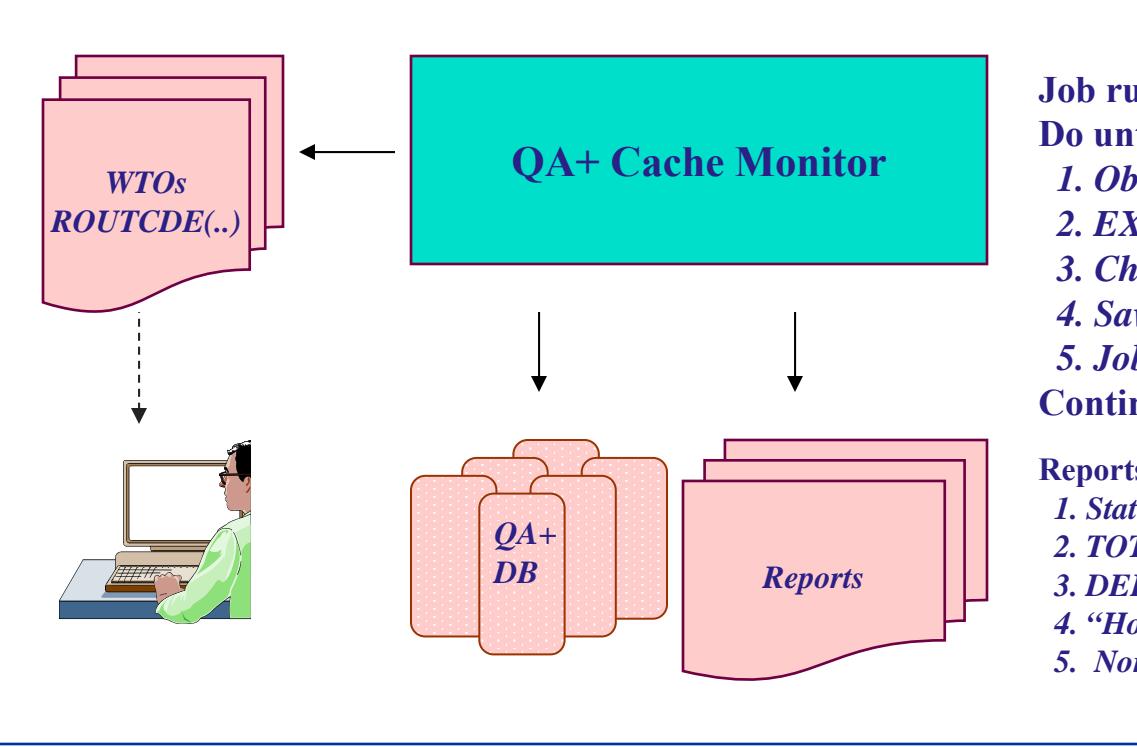

**Job runs for ... minutes or unlimitedDo until time expired or quiesce pending** *1. Obtains Cache snap-shot*

- *2. EXPLAIN all "new" STMTs*
- *3. Check ALERTs pending*
- *4. Save all required data in QA+ DB*
- *5. Job waits ... minutes (1 - 60 mins.)*

#### **Continue**

#### **Reports include :**

- *1. Statistics on ALL + SINGLE periods*
- *2. TOTAL, AVERAGE & MAX values*
- *3. DELTA values from period to period*
- *4. "Hottest" SQL, Objects, Indexes, Consumers*
- *5. Non-used Indexes*

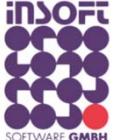

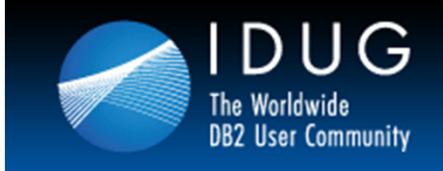

## **QA+ Accumulation**

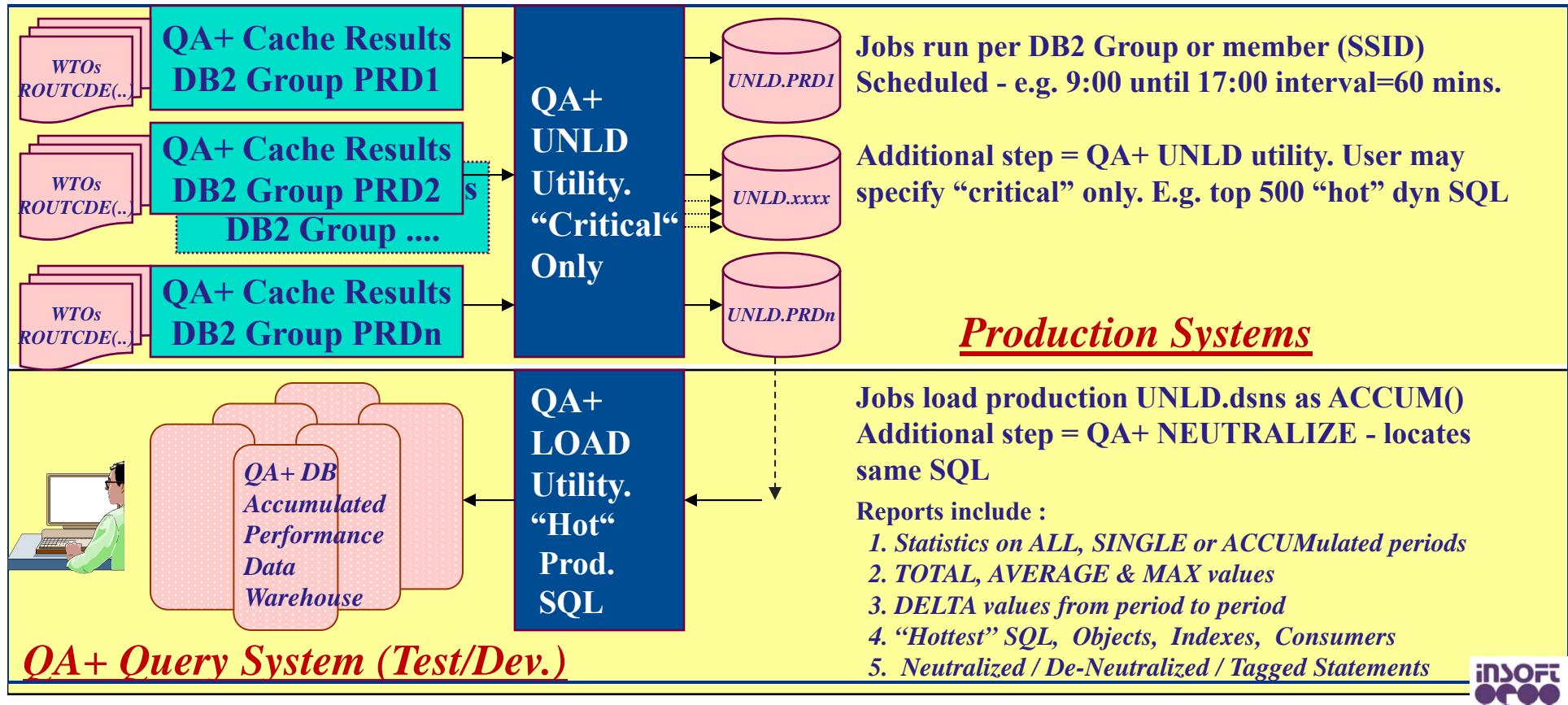

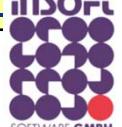

*Cache Monitor Accumulate Production Systems Results*

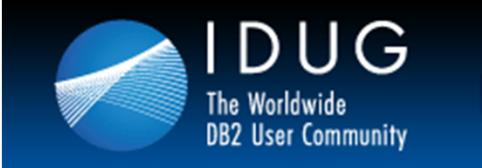

## **QA+ Neutralization**

- • Automatically consolidates "like" SQL statements in multiple phases:
	- 1. Group DML accessing same base object names
	- 2. Eliminate 'xxx' and other literals
	- 3. Optionally eliminate object "creators" and "schemas"
	- 4. Process all "inter-changeables" e.g.
		- a) WHERE A=1 AND B=2 compared to WHERE B=2 AND A=1
		- b) SELECT Block1 UNION SELECT Block2 or Block2 / Block1
		- c) and many more ...
	- 5. Compute SIMILARITY FACTOR. 100% = identical, 95% etc.
- $\bullet$ DB/IQ QA+ is the only z/OS DB2 product going beyond item 2)

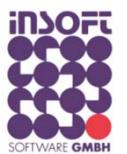

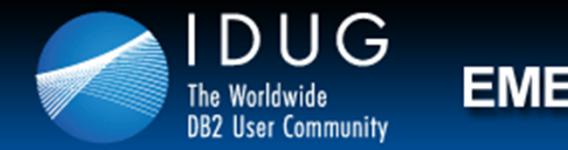

## **QA+ Tagging**

- •User has found interesting dynamic SQL and tags it with "tag name"
- $\bullet$ All "like" SQL statements are also tagged with "tag name" when found
- •Applies to all sub systems participating in QA+ database
- $\bullet$ DB/IQ QA+ is the only z/OS DB2 product tagging "like" dynamic SQL

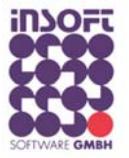

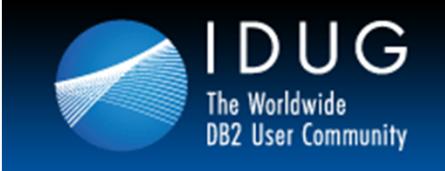

### **QA+ Reports**

- •Reports can be generated at any time
- •All reports are optional
- $\bullet$ Most reports also put to a data set -> "host" and CSV format
- $\bullet$  According to multiple criteria (e.g. AVG\_Timings, Totals,...)
	- •totals and averages (over all and single periods)
	- •"hottest" objects (qualified and unqualified) over all periods
	- $\bullet$ "hottest" and "unused" indexes over all periods
	- $\bullet$ "hot" consumers / tokens over all periods
	- $\bullet$ "hottest" SQL over all periods (opt. with SQL text and explain)
	- $\bullet$ "hottest" SQL for single periods
	- $\bullet$ "SAME Hot" statements over ALL periods
	- •"hot" SQL. CPU >= 5 \* higher than DB2 estimated
	- $\bullet$ "Tagged" statements over ALL periods – with SQL text & explain

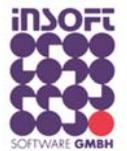

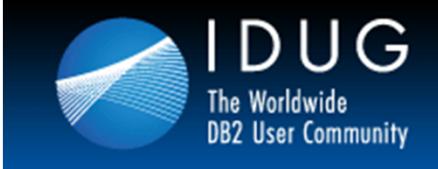

# $\sim$

#### **QA+ Report Sample Report 03**

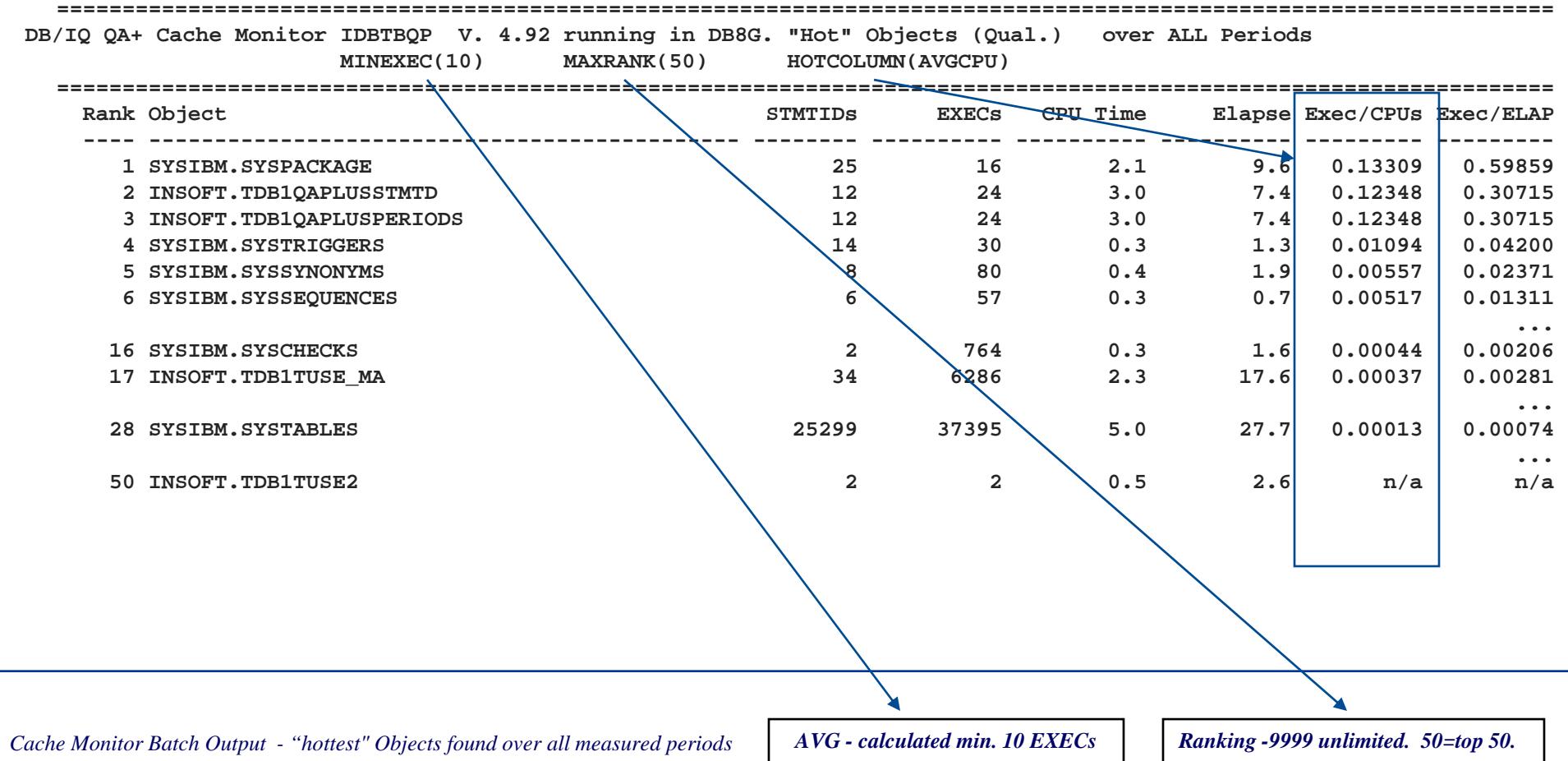

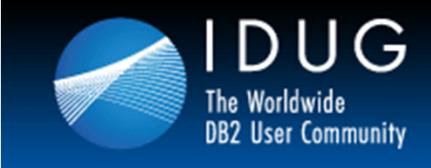

#### **QA+ Report Sample Report 08**

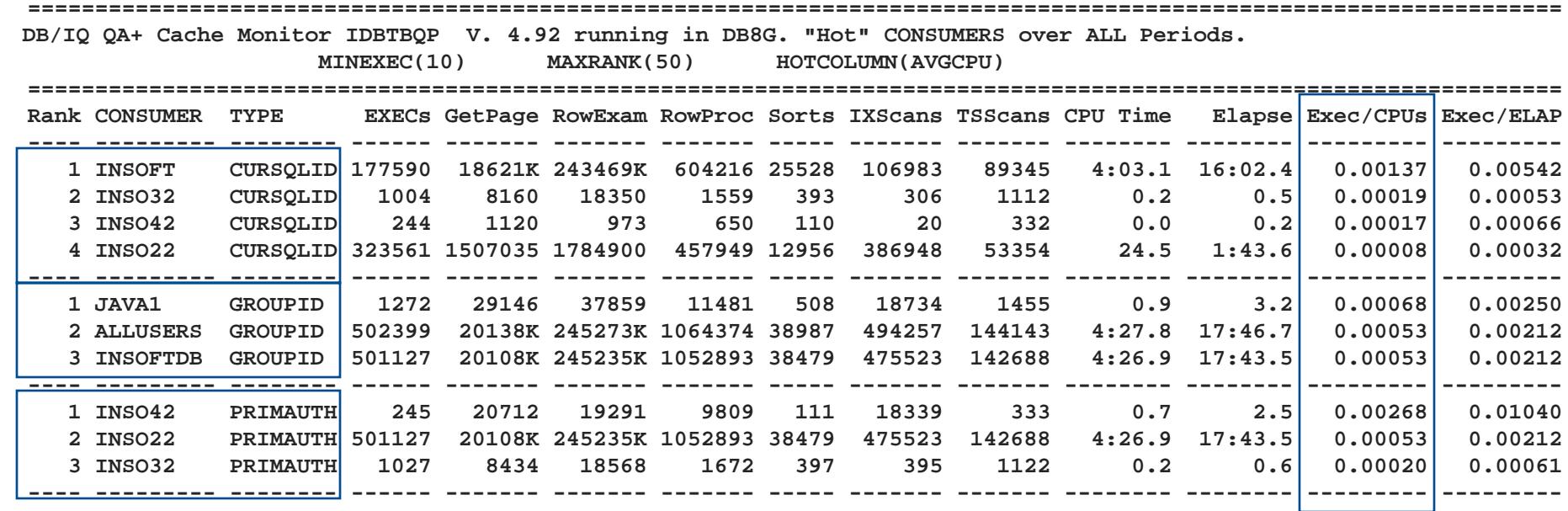

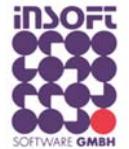

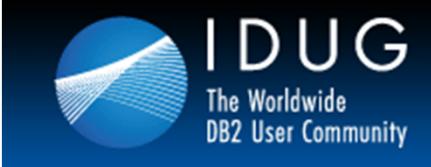

#### **QA+ Report Sample Report 09**

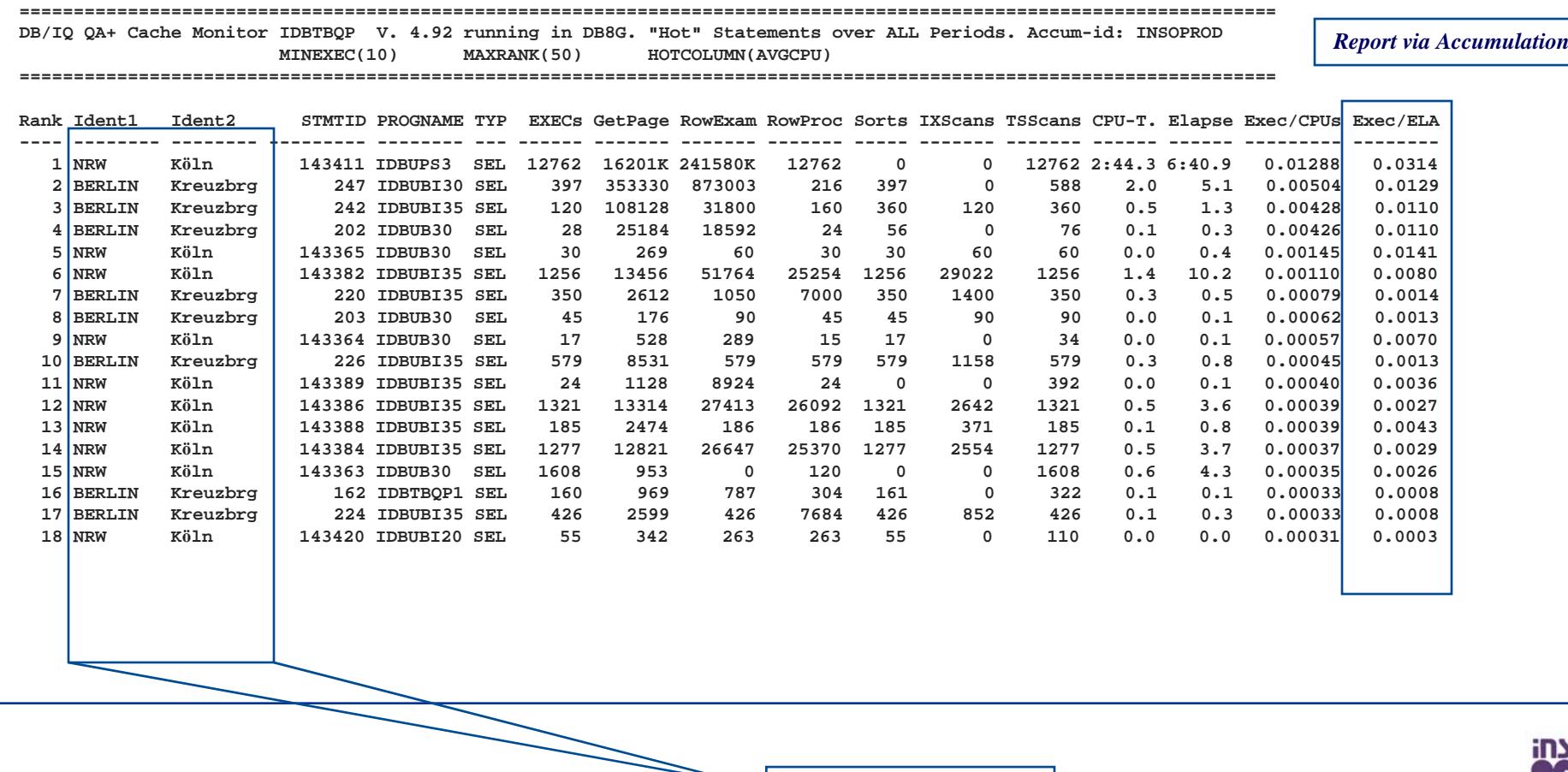

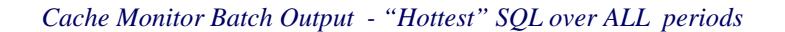

**Identify system reference**

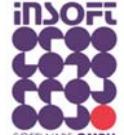

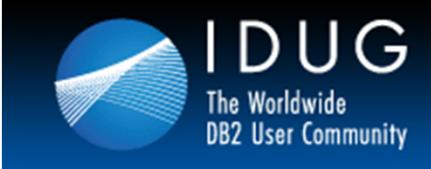

#### **QA+ Report Sample Report 14**

**==================================================================================================================DB/IQ QA+ Cache Monitor IDBTBQP V. 4.92 running in DB8G. Tagged Statements over ALL Periods. Accum-id: INSOPROD ==================================================================================================================TAG: MYTAG\_002 STMTID: 242 Progname: IDBUBI35 Cached: 2009-09-11-13.33.50.152657 Ident1: BERLIN Ident2: Kreuzbrg Execs: 120 GetPage: 108128 RowExam: 31800 RowProc: 160 Sorts: 360 IXScans: 120 TSScans: 360CPU Time: 0.5 Elapse: 1.3 Exec/CPUs: 0.00428 Exec/ELAP: 0.01101 SELECT F.RELNAME, F.COLNAME, F.COLSEQ, R.DELETERULE, R.REFTBCREATOR, ... ... more --** $statement$  EXPLAINed as follows **... more -----------------------------------------------------------------------------------------TAG: MYTAG\_002 STMTID: 143403 Progname: IDBUBI35 Cached: 2009-10-09-15.11.26.294770 Ident1: NRW Ident2: KölnExecs: 164 GetPage: 982 RowExam: 1678 RowProc: 254 Sorts: 164 IXScans: 637 TSScans: 164CPU Time: 0.0 Elapse: 0.2 Exec/CPUs: 0.00018 Exec/ELAP: 0.00130 SELECT F.RELNAME, F.COLNAME, F.COLSEQ, R.DELETERULE, R.REFTBCREATOR, ... ... more**tagged as **MYTAG\_002** – STMTID **242** was cached in DB9G (identified by BERLIN/Kreuzbrg) 2009-09-11-13:33tagged as **MYTAG\_002** – STMTID 143403 was cached in DB8G (identified by NRW/Köln) 2009-10-09-15:11

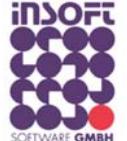

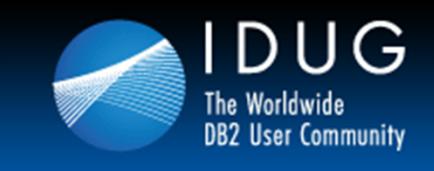

## $\sim$

#### **QA+ Search Engine**

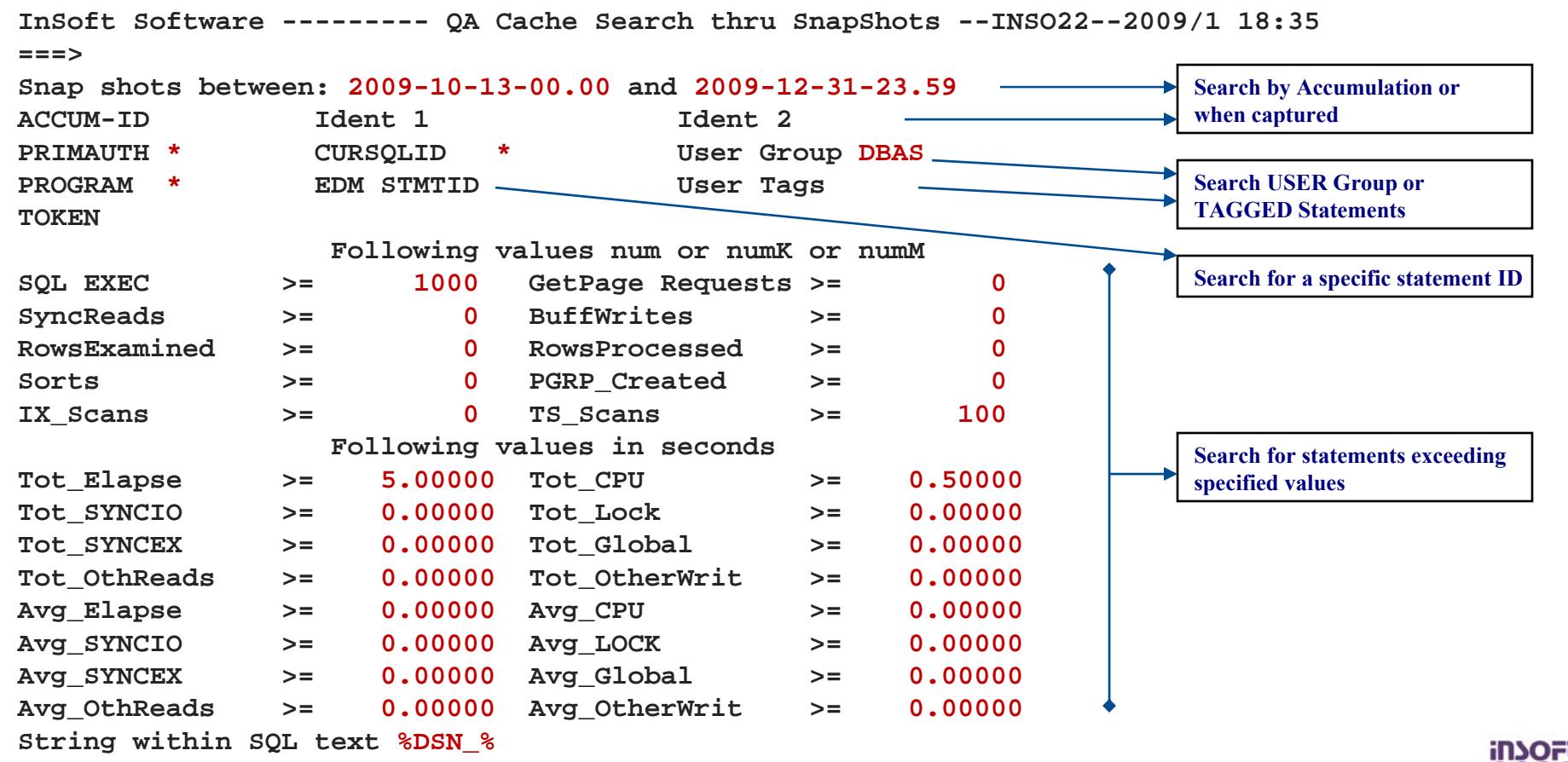

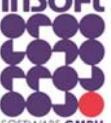

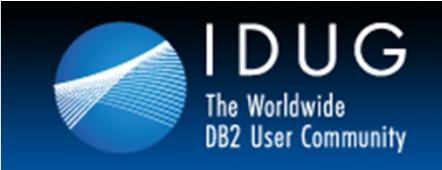

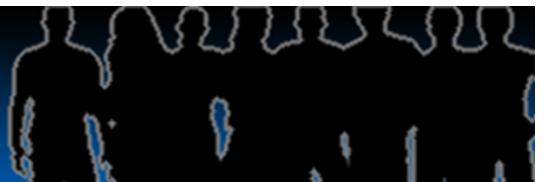

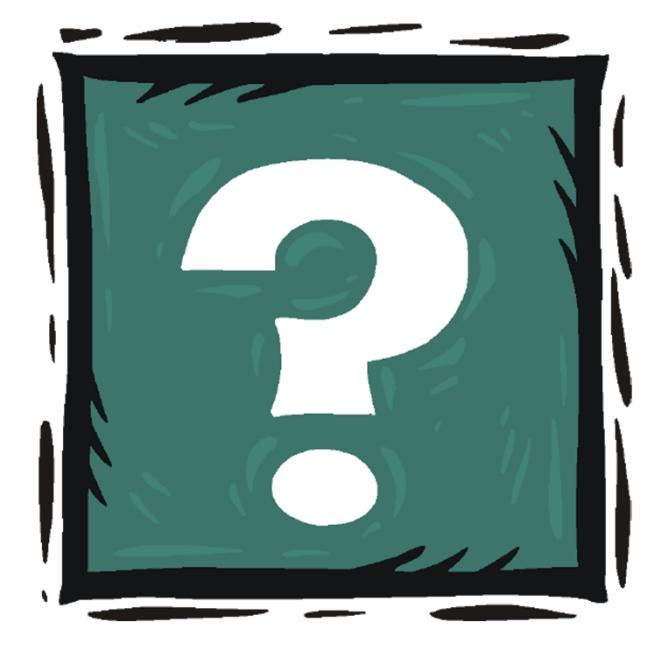

## **Questions ?**

## **Please visit us @ Booth 7**

#### **www.insoft-software.com**

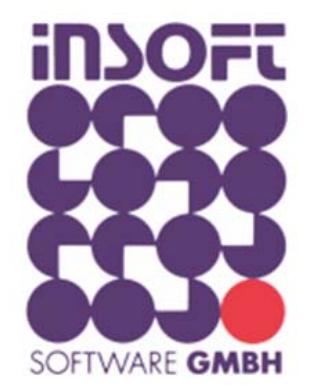

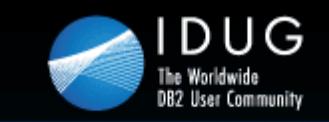

#### Craig S. Mullins Mullins Consulting, Inc. craig@craigsmullins.com

#### Colin Oakhill Insoft Software co@insoft-software.de

Session V12 **Title Quality Assurance for Dynamic SQL**